**Forum: Aide - Recherche de logiciels Topic: Encoder DVD en Divx Subject: Re: Encoder DVD en Divx** Publié par: MarillionKid Contribution le : 13/11/2010 13:30:06

Citation :

zorro51 a écrit: Par contre n'étant pas un expert en encodage, je ne sais pas trop ce qu'est et ce qu'apporte le désentrelacement

Voila un exemple d'une vidéo entrelacée

**Fichier(s) attaché(s)**:

 **riker-lace.jpg** (64.66 KB)

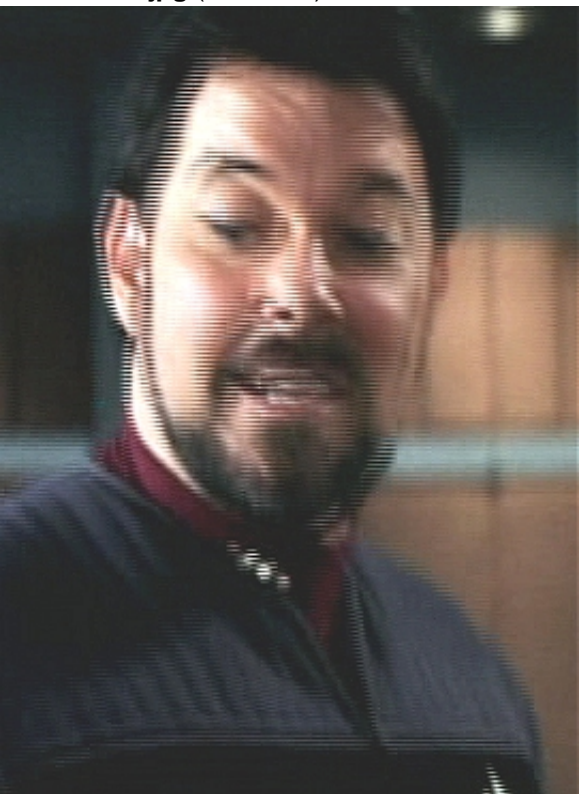